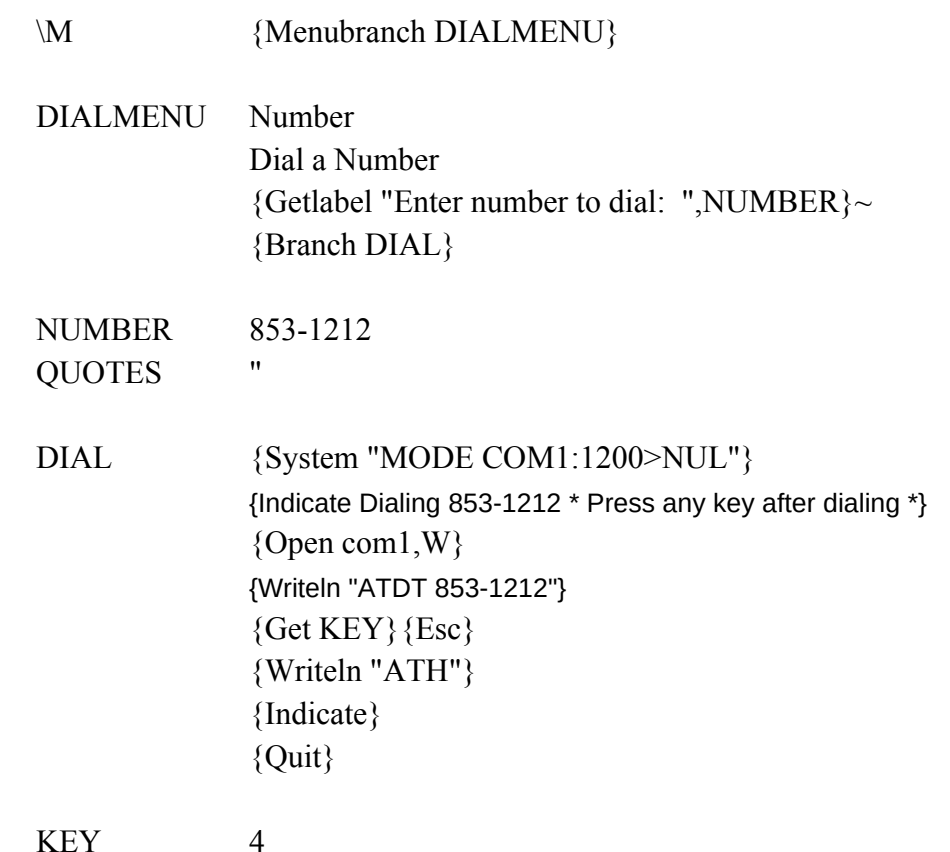

Cell\_Location Dial number at current cursor location {Let NUMBER,@Cellpointer("Contents")}~ {Branch DIAL}

'a place for any key to be stored

Burt Ernie Call my old buddy Burt Get Ernie on the phone {Let NUMBER,"123-4567"} {Let NUMBER,"765-4321"} {Branch DIAL} {Branch DIAL}

 $\mathbb{Z}$